## Geräteanbindung (per GDT)

Über die PROFIMED-Karteikarte können per **GDT-Schnittstelle** weitere Softwareprogramme, welche für den Praxisalltag wichtig sind, über eine festvordefinierte offizielle Datensatzbeschreibung angebunden werden z.B. EKG-Geräte, LZRR-Geräte, LUFU-Geräte, Digitales Röntgen, und viele mehr.

Wird nun bei aus der Karteikarte eines Patienten z.B. eine EKG-Software aufgerufen, so werden alle patientenrelevanten Daten von PROFIMED automatisch in die Fremdsoftware importiert.

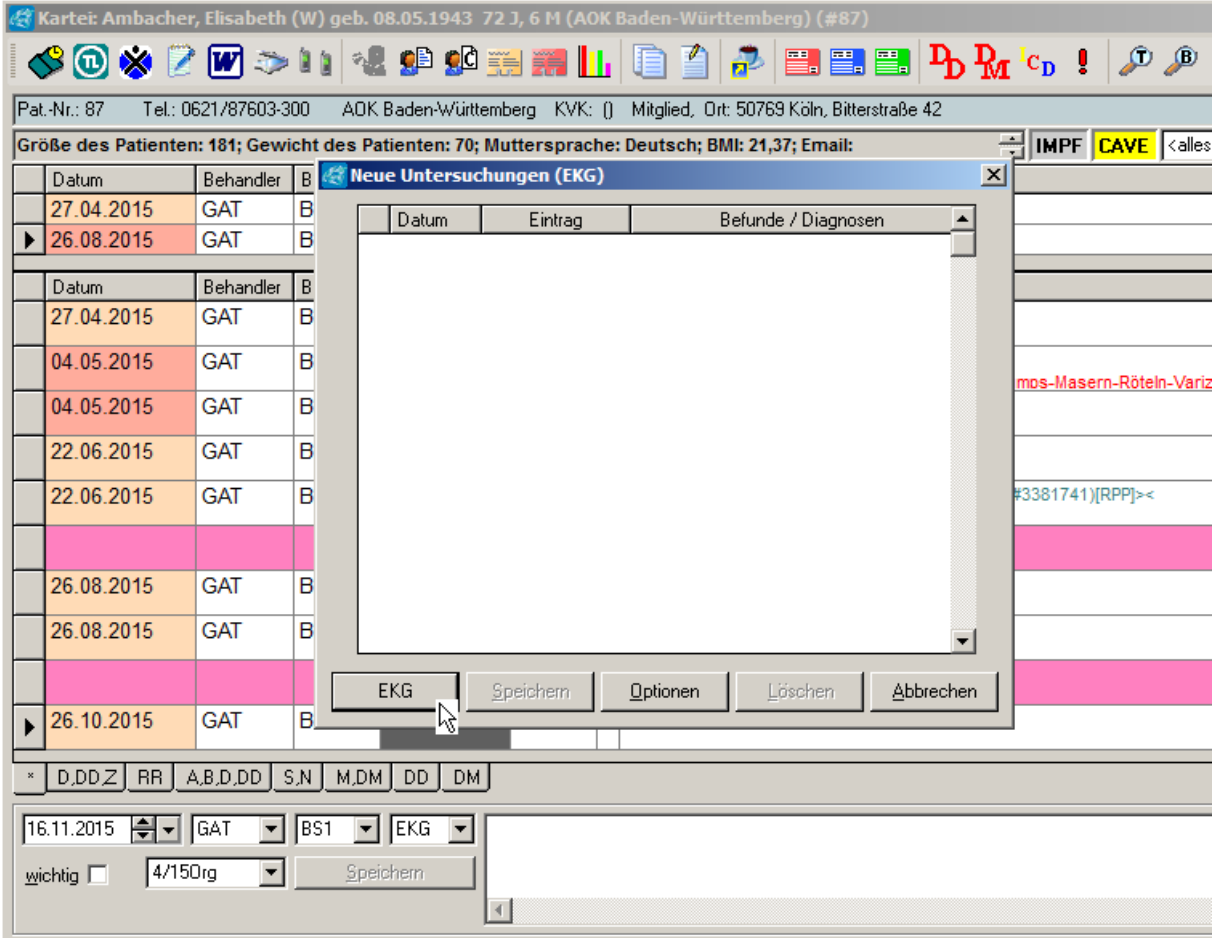

Und nach erfolgter Messung wird von der Fremdsoftware eine Verlinkung mit dem Untersuchungsergebnis an PROFIMED zurück gesendet und ist in der Patientenkarteikarte vermerkt.

Wird auf einen bestehenden Eintrag eines Fremdprogrammes in der Karteikarte geklickt, so werden die Ergebnisse aufgegliedert in einer Tabelle angezeigt. Diese können auch manuell abgeändert werden. Wird von dieser Tabelle aus das entsprechende Zusatzprogramm aufgerufen, so werden die Daten einer Untersuchung in der Fremdsoftware angezeigt.